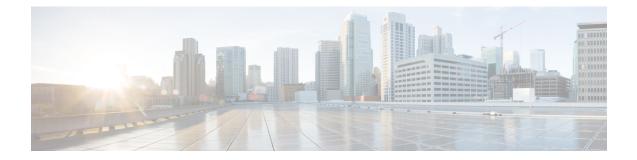

# GTPC Overload Control Profile Configuration Mode Commands

Overload control enables a GTP-C entity becoming or being overloaded to gracefully reduce its incoming signalling load by instructing its GTP-C peers to reduce sending traffic according to its available signalling capacity to successfully process the traffic. A GTP-C entity is in overload when it operates over its signalling capacity, which results in diminished performance (including impacts to handling of incoming and outgoing traffic).

This chapter describes the GTPC Overload Profile Configuration Mode Commands **Command Modes** Exec > Global Configuration > GTPC Overload Control Profile Configuration **configure** > **gtpc-overload-control-profile** profile name Entering the above command sequence results in the following prompt: [local]host name(config-gtpc-overload-control-profile)# C) Important Available commands or keywords/variables vary based on platform type, product version, and installed license(s). • end, on page 2 • exit, on page 3 • cpu-utilization, on page 4 • inclusion-frequency, on page 6 • message-prioritization, on page 8 • overload-control-handling, on page 10 • overload-control-publishing, on page 12 • self-protection-behavior, on page 14 • tolerance, on page 16 • throttling-behavior, on page 18 • validity-period, on page 20

• weightage, on page 21

# end

Exits the current configuration mode and returns to the Exec mode.

| Product            | - All                                        |
|--------------------|----------------------------------------------|
| Privilege          | Security Administrator, Administrator        |
| Syntax Description | end                                          |
| Usage Guidelines   | Use this command to return to the Exec mode. |

# exit

Exits the current mode and returns to the parent configuration mode.

| Product            | - All                                                        |
|--------------------|--------------------------------------------------------------|
| Privilege          | Security Administrator, Administrator                        |
| Syntax Description | exit                                                         |
| Usage Guidelines   | Use this command to return to the parent configuration mode. |

# cpu-utilization

This command allows the user to configure the inclusion of CPU utilization of Session Manager, Demux Manager, IMSI Manager and MME Manager under GTP-C overload control profile for overload factor calculation.

| Product            | P-GW                                                                                                    |
|--------------------|----------------------------------------------------------------------------------------------------|
|                    | MME                                                                                                    |
|                    | S-GW                                                                                                    |
| Privilege          | Administrator, Security Administrator                                                                                                    |
| Command Modes      | Exec > Global Configuration > GTPC Overload Control Profile Configuration                                                                              |
|                    | configure > gtpc-overload-control-profile profile_name                                                                                                 |
|                    | Entering the above command sequence results in the following prompt:                                                                                   |
|                    | <pre>[local]host_name(config-gtpc-overload-control-profile)#</pre>                                                                                     |
| Syntax Description | <pre>cpu-utilization { sessmgr-card   demuxmgr-card   imsimgr   mmemgr } no cpu-utilization default cpu-utilization</pre>                              |
|                    | no                                                                                                    |
|                    | Disables the configuration of CPU utilization of Sessmgr/Demuxmgr/IMSImgr/MMEmgr under GTP-C overload control profile for overload factor calculation. |

## default

The default behavior for the above CLI is to include the average CPU utilization of Sessmgr cards and Demuxmgr card in the overload factor calculation.

#### cpu-utilization

This command configures the inclusion of average CPU-utilization SessMgr Cards/DemuxMgr Card/MMEMgr/IMSIMgr for load factor calculation.

#### sessmgr-card

This keyword configures the inclusion of average cpu-utilization of SessMgr cards for overload factor calculation.

### demuxmgr-card

This keyword configures the inclusion of average cpu-utilization of Demux Manager card for overload factor calculation.

#### imsimgr

This keyword configures the inclusion of cpu-utilization of IMSIMgr(s) proclet for overload factor calculation.

## mmemgr

This keyword configures the inclusion of cpu-utilization of MMEMgr(s) proclet for overload factor calculation.

## Example

The following example configures the inclusion of CPU utilization of Sessmgr, Demuxmgr, IMSImgr and MMEmgr:

cpu-utilization sessmgr-card demuxmgr-card imsimgr mmemgr

# inclusion-frequency

Configure parameters to determine the inclusion frequency of the Overload Control Information IE.

|                    | -                                                                                                    |
|--------------------|----------------------------------------------------------------------------------------------------|
| Product            |                                                                                                    |
|                    |                                                                                                    |
| Important          | GTP-C Overload Control Profile is a license-controlled feature. For more information, contact your Cisco account or support representative.                                                                                                    |
|                    | P-GW                                                                                                    |
|                    | SAEGW                                                                                                    |
|                    | S-GW                                                                                                    |
| Privilege          | Administrator, Security Administrator                                                                                                    |
| Command Modes      | Exec > Global Configuration > GTPC Overload Control Profile Configuration                                                                                                    |
|                    | <pre>configure &gt; gtpc-overload-control-profile profile_name</pre>                                                                                                    |
|                    | Entering the above command sequence results in the following prompt:                                                                                                    |
|                    | <pre>[local]host_name(config-gtpc-overload-control-profile)#</pre>                                                                                                    |
| Syntax Description | <pre>inclusion-frequency { advertisement-interval interval_in_seconds      change-factor change_factor }    default inclusion-frequency { advertisement-interval   change-factor }</pre>                                                                                                    |
|                    | inclusion-frequency                                                                                                    |
|                    | Specifies that parameters to determine the inclusion frequency of the Overload Control Information IE for a GTP-C Overload Control Profile configuration will be configured. The Overload Control Information IE is a 3GPP-specific IE that is sent to peers when a configured threshold is reached. This parameter specifies how often the operator wants to send overload information to the peers. |
|                    | advertisement-interval interval_in_seconds                                                                                                    |
|                    | Configures the advertisement-interval for overload control in seconds. Specifies how often overload control information should be sent to the peers. If configured to 0, the node will send overload control information in each and every outgoing message to the peers.                                                                                                    |
|                    | <i>interval_in_seconds</i> must be an integer from 0 to 3600.                                                                                                    |
|                    | Default: 300                                                                                                    |
|                    | change-factor change_factor                                                                                                    |
|                    | P-GW only. Configures the change factor for overload control. If the overload control factor changes by a configured factor, whether by an increase or decrease, the overload control information should be sent to the peers. This information is only sent to the peers when the overload factor changes by the factor configured.                                                                  |
|                    | <i>change factor</i> must be an integer from 1 to 20.                                                                                                    |

*change\_factor* must be an integer from 1 to 20.

Default: 5%

### **Usage Guidelines**

Use this command to configure parameters to decide inclusion frequency of Overload Control Information IE. How often the sender includes the overload control information is implementation specific. The network element ensures that new/updated overload control information is propagated to the target receivers within an acceptable delay so that the purpose of the information, effective load balancing, is achieved.

If no parameters are specified, the system will use the default settings.

The Overload Control Profile must be associated with a P-GW, S-GW, or SAEGW service using one of the following commands:

- P-GW: associate command in P-GW Service Configuration Mode
- S-GW: associate command in S-GW Service Configuration Mode
- SAEGW: associate commands in both P-GW and S-GW Service Configuration modes

### Example

The following example configures the inclusion-frequency change factor to 10.

inclusion-frequency change-factor 10

# message-prioritization

Configures the priority percentage to be given to the two specific message groups for the GTP-C Overload Control Profile feature.

| Product            |                                                                                                    |
|--------------------|----------------------------------------------------------------------------------------------------|
| <b>(</b>           |                                                                                                    |
| Important          | GTP-C Overload Control Profile is a license-controlled feature. Fore more information, contact your Cisco account or support representative.                                                                                                    |
|                    | ePDG                                                                                                    |
|                    | P-GW                                                                                                    |
|                    | SAEGW                                                                                                    |
|                    | S-GW                                                                                                    |
| Privilege          | Administrator, Security Administrator                                                                                                    |
| Command Modes      | Exec > Global Configuration > GTPC Overload Control Profile Configuration                                                                                                    |
|                    | configure > gtpc-overload-control-profile profile_name                                                                                                    |
|                    | Entering the above command sequence results in the following prompt:                                                                                                    |
|                    | <pre>[local]host_name(config-gtpc-overload-control-profile)#</pre>                                                                                                    |
| Syntax Description | <pre>message-prioritization group1 percentage group2 percentage [ no   default ] message-prioritization</pre>                                                                                                    |
|                    | no                                                                                                    |
|                    | Disables message-prioritization for this node.                                                                                                    |
|                    | default                                                                                                    |
|                    | Returns the message-prioritization settings to there default value. The defaults are 50% for each message group.                                                                                                    |
|                    | message-prioritization                                                                                                    |
|                    | Configures the priority percentage to be given to the two message groups.                                                                                                    |
|                    | group1 <i>percentage</i>                                                                                                    |
|                    | In the overload control it is possible to apply message throttling (when peer indicated it is overloaded) based<br>on message priority. To apply message prioritization using the loss algorithm the node must know how many<br>messages each node (PGW or ePDG) is expected to generate. This keyword allows the operator to define the<br>expected number of messages in, as a percentage in each message group. <b>group1</b> messages are: |
|                    | <ul> <li>Update Bearer Request message for default bearer generated from PGW ingress</li> <li>Update Bearer Request message for dedicated bearer generated from PGW ingress</li> </ul>                                                                                                    |

Handoff Create Session Request message generated from ePDG egress.

The entry must be an integer from 0 to 100.

The default setting is 50%.

### group2percentage

In the overload control it is possible to apply message throttling (when peer indicated it is overloaded) based on message priority. To apply message prioritization using the loss algorithm the node must know how many messages each node (PGW or ePDG) is expected to generate. This keyword allows the operator to define the expected number of messages in, as a percentage in each message group. **group2** messages are:

- · Create Bearer Request message for default bearer generated from PGW ingress
- PDN connection requested Create Session Request message from ePDG egress.

The entry must be an integer from 0 to 100.

The default setting is 50%.

Usage Guidelines

Use this command to configure priority the message prioritization percentage to be given to the two specific message groups.

The Overload Control Profile must be associated with a P-GW, S-GW, or SAEGW service using one of the following commands:

- P-GW: associate command in P-GW Service Configuration Mode
- S-GW: associate command in S-GW Service Configuration Mode
- SAEGW: associate commands in both P-GW and S-GW Service Configuration modes

#### Example

This command sets the message-prioritization for both message groups to 40%.

message prioritization group1 40 group2 60

# overload-control-handling

Enables/disables the handling of GTP-C overload control information for the node.

| Product   |            |                                                                                                    |
|-----------|------------|----------------------------------------------------------------------------------------------------|
|           | ¢          |                                                                                                    |
|           | Important  | GTP-C Overload Control Profile is a license-controlled feature. For more information, contact your Cisco account or support representative.        |
|           |            | P-GW                                                                                                    |
|           |            | SAEGW                                                                                                    |
|           |            | S-GW                                                                                                    |
| Privilege |            | Administrator, Security Administrator                                                                                                    |
| Command   | Modes      | Exec > Global Configuration > GTPC Overload Control Profile Configuration                                                                          |
|           |            | configure > gtpc-overload-control-profile profile_name                                                                                             |
|           |            | Entering the above command sequence results in the following prompt:                                                                               |
|           |            | <pre>[local]host_name(config-gtpc-overload-control-profile)#</pre>                                                                                 |
| Syntax De | escription | [ no ] overload-control-handling { home   visited }                                                                                                |
|           |            | no                                                                                                    |
|           |            | Disables overload control information handling for this node.                                                                                      |
|           |            | overload-control-handling                                                                                                    |
|           |            | Enables the handling of overload control information.                                                                                              |
|           |            | home                                                                                                    |
|           |            | Specifies that the handling of overload control information will be enabled for the home PLMN.                                                     |
|           |            | visited                                                                                                    |
|           |            | Specifies that the handling of overload control information will be enabled for the visited PLMN.                                                  |
| Jsage Gu  | idelines   | Use this command to enable/disable the handling of overload control information for this node.                                                     |
|           |            | The Load Control Profile must be associated with a P-GW, S-GW, or SAEGW service using one of the following commands:                               |
|           |            | <ul> <li>P-GW: associate command in P-GW Service Configuration Mode</li> <li>S-GW: associate command in S-GW Service Configuration Mode</li> </ul> |

## Example

This command enables the handling of overload control information for the home PLMN.

overload-control-handling home

# overload-control-publishing

Enables/disables the publishing of overload control information towards the home or visited PLMN.

| Product   |            |                                                                                                    |
|-----------|------------|----------------------------------------------------------------------------------------------------|
| TTOULOU   | <b>(</b>   |                                                                                                    |
|           | Important  | GTP-C Overload Control Profile is a license-controlled feature. For more information, contact your Cisco account or support representative. |
|           |            | P-GW                                                                                                    |
|           |            | SAEGW                                                                                                    |
|           |            | S-GW                                                                                                    |
| Privilege |            | Administrator, Security Administrator                                                                                                    |
| Command   | l Modes    | Exec > Global Configuration > GTPC Overload Control Profile Configuration                                                                   |
|           |            | configure > gtpc-overload-control-profile profile_name                                                                                      |
|           |            | Entering the above command sequence results in the following prompt:                                                                        |
|           |            | <pre>[local]host_name(config-gtpc-overload-control-profile)#</pre>                                                                          |
| Syntax De | escription | <pre>[ no ] overload-control-publishing { home   visited } default overload-control-publishing</pre>                                        |
|           |            | no                                                                                                    |
|           |            | Disables overload control information publishing towards the home or visited PLMN.                                                          |
|           |            | default                                                                                                    |
|           |            | Returns overload control publishing to the default setting.                                                                                 |
|           |            | overload-control-publishing                                                                                                    |
|           |            | Enables the publishing of overload control information.                                                                                     |
|           |            | home                                                                                                    |
|           |            | Enables the publishing of overload control information towards the home PLMN.                                                               |
|           |            | visited                                                                                                    |
|           |            | Enables the publishing of overload control information towards the visited PLMN.                                                            |
| Usage Gu  | idelines   | Use this command to enable/disable the publishing of overload control information towards the home or visited PLMN.                         |
|           |            | The Load Control Profile must be associated with a P-GW, S-GW, or SAEGW service using one of the following commands:                        |

- P-GW: associate command in P-GW Service Configuration Mode
- S-GW: associate command in S-GW Service Configuration Mode
- SAEGW: associate commands in both P-GW and S-GW Service Configuration modes

### Example

This command enables overload control publishing towards the visited PLMN.

overload-control-publishing visited

# self-protection-behavior

Configures self protection behavior for up to three APN names or eight EARP values for the GTP-C Overload Control Profile feature.

| Product            | -                                                                                                    |
|--------------------|----------------------------------------------------------------------------------------------------|
| <b>(</b>           |                                                                                                    |
| Important          | GTP-C Overload Control Profile is a license-controlled feature. For more information, contact your Cisco account or support representative.                                                                              |
|                    | P-GW                                                                                                    |
|                    | SAEGW                                                                                                    |
|                    | S-GW                                                                                                    |
| Privilege          | Administrator, Security Administrator                                                                                                    |
| Command Modes      | Exec > Global Configuration > GTPC Overload Control Profile Configuration                                                                                                    |
|                    | configure > gtpc-overload-control-profile profile_name                                                                                                    |
|                    | Entering the above command sequence results in the following prompt:                                                                                                    |
|                    | <pre>[local]host_name(config-gtpc-overload-control-profile)#</pre>                                                                                                    |
| Syntax Description | [ no ] self-protection-behavior { apn <code>apn_name * exclude   earp { 1   2   3   4   5   6   7   8   9   10   11   12   13   14   15 * } exclude } }</code>                                                           |
|                    | ΠΟ                                                                                                    |
|                    | Disables self-protection-behavior for this node.                                                                                                    |
|                    | self-protection-behavior                                                                                                    |
|                    | Enables self protection behavior for this node                                                                                                    |
|                    | apn <i>apn_name *</i>                                                                                                    |
|                    | Specify up to three APN names to be allowed under self-protection behavior.                                                                                                    |
|                    | earp { 1   2   3   4   5   6   7   8   9   10   11   12   13   14   15 * }                                                                                                    |
|                    | Configures up to eight EARP priority level values so that incoming request messages for the configured EARP priority values are not rejected even if the system is under self-protection mode.                           |
|                    | exclude                                                                                                    |
|                    | Specifies that configured emergency pdn connections and/or EARP priority values are not rejected.                                                                                                    |
| Usage Guidelines   | Use this command to configure GTP-C overload control self-protection behavior. This functionality enables the operator to configure up to three APN names and up to eight EARP priority level values for self-protection |

mode so that incoming request messages for emergency packet data node (PDN) connections and/or configured EARP priority values are not rejected even if the system is under self-protection mode.

The Load Control Profile must be associated with a P-GW, S-GW, or SAEGW service using one of the following commands:

- P-GW: associate command in P-GW Service Configuration Mode
- S-GW: associate command in S-GW Service Configuration Mode
- SAEGW: associate commands in both P-GW and S-GW Service Configuration modes

### Example

The following command configures self protection behavior for the APN named APN1.

self-protection-behavior apn APN1

# tolerance

|           |                                                                                                    | Configures GTP-C Overload Control Profile tolerance limits.                                                                                                    |
|-----------|----------------------------------------------------------------------------------------------------|----------------------------------------------------------------------------------------------------|
| Product   | ¢                                                                                                    |                                                                                                    |
|           | Important                                                                                                    | GTP-C Overload Control Profile is a license-controlled feature. For more information, contact your Cisco account or support representative.                                                                                                    |
|           |                                                                                                    | P-GW                                                                                                    |
|           |                                                                                                    | SAEGW                                                                                                    |
|           |                                                                                                    | S-GW                                                                                                    |
| Privilege |                                                                                                    | Administrator, Security Administrator                                                                                                    |
| Command   | Modes                                                                                                    | Exec > Global Configuration > GTPC Overload Control Profile Configuration                                                                                                    |
|           |                                                                                                    | <pre>configure &gt; gtpc-overload-control-profile profile_name</pre>                                                                                                    |
|           |                                                                                                    | Entering the above command sequence results in the following prompt:                                                                                                    |
|           |                                                                                                    | <pre>[local]host_name(config-gtpc-overload-control-profile)#</pre>                                                                                                    |
| Syntax De | escription                                                                                                    | <pre>tolerance { initial-reduction-metric percentage   threshold report-reduction-metric percentage self-protection-limit percentage } default tolerance [ initial-reduction-metric   threshold ]</pre>                                                                               |
|           |                                                                                                    | tolerance                                                                                                    |
|           |                                                                                                    | Specifies that GTP-C overload profile configuration tolerance parameters will be configured.                                                                                                    |
|           |                                                                                                    | initial-reduction-metric percentage                                                                                                    |
|           |                                                                                                    | Configures initial overload reduction metric value to be advertised upon reaching minimum overload tolerance<br>limit. When reaching the configured minimum threshold, this parameter specifies how much the node want<br>the peers to reduce incoming traffic.                       |
|           |                                                                                                    | percentage must be an integer from 1 to 100.                                                                                                    |
|           |                                                                                                    | Default: 10%                                                                                                    |
|           |                                                                                                    | threshold report-reduction-metric percentage                                                                                                    |
|           |                                                                                                    | Configures the minimum overload tolerance threshold for advertising overload reduction metric to the peer<br>When the minimum threshold is reached, the node will report this information to peers. When the maximum<br>limit is reached, the node will go into self-protection mode. |
|           | free for the second second sec | The <b>threshold report-reduction-metric</b> should always be lower than the <b>self-protection-limit</b> .                                                                                                    |

percentage must be an integer from 1 to 100.

Default: 80%

#### self-protection-limit percentage

Configures the maximum overload tolerance threshold after which node will move to self protection mode. When the maximum limit is reached, the node will start rejecting all incoming messages, except for delete messages. The node will not initiate any new messages to the peers. This is to mitigate the overload condition.

percentage must be an integer from 1 to 100.

Default: 95%

**Usage Guidelines** Use this command to configure GTP-C Overload Control Profile tolerance limits.

Default parameters are used if any parameters are not configured.

The Overload Control Profile must be associated with a P-GW, S-GW or SAEGW service using one of the following commands:

- P-GW: associate command in P-GW Service Configuration Mode
- S-GW: associate command in S-GW Service Configuration Mode
- SAEGW: associate commands in both P-GW and S-GW Service Configuration modes

### Example

The following example configures the initial-reduction-metric to 20%.

tolerance initial-reduction-metric 20

# throttling-behavior

Configures throttling behavior based on peer's overload reduction-metric by excluding some or all emergency events and/or EARP messages for the GTP-C Overload Control Profile feature.

| Product   |            |                                                                                                    |
|-----------|------------|----------------------------------------------------------------------------------------------------|
| Troudot   | ¢          |                                                                                                    |
|           | Important  | GTP-C Overload Control Profile is a license-controlled feature. For more information, contact your Cisco account or support representative.                                                                                                    |
|           |            | P-GW                                                                                                    |
|           |            | SAEGW                                                                                                    |
|           |            | S-GW                                                                                                    |
| Privilege |            | Administrator, Security Administrator                                                                                                    |
| Command   | l Modes    | Exec > Global Configuration > GTPC Overload Control Profile Configuration                                                                                                    |
|           |            | configure > gtpc-overload-control-profile profile_name                                                                                                    |
|           |            | Entering the above command sequence results in the following prompt:                                                                                                    |
|           |            | [local]host_name(config-gtpc-overload-control-profile)#                                                                                                    |
| Syntax De | escription | throttling-behavior { earp [ 1   2   3   4   5   6   7   8   9   10   11<br>  12   13   14   15 * ] exclude }   emergency-events exclude }<br>no throttling-behavior { earp [ 1   2   3   4   5   6   7   8   9   10  <br>11   12   13   14   15 * ] exclude }   emergency-events exclude } |
|           |            | throttling-behavior                                                                                                    |
|           |            | Configures throttling behavior based on peer's overload reduction-metric.                                                                                                    |
|           |            | earp [ 1   2   3   4   5   6   7   8   9   10   11   12   13   14   15 * ] exclude                                                                                                    |
|           |            | Excludes the specified messages with configured earp from throttling due to peer's overload-reduction metric. If a bearer with configured EARP is created or updated, it will be excluded from throttling. A maximum of eight EARP values can be configured.                                |
|           |            | *: More than one of the previous keywords can be entered within a single command.                                                                                                    |
|           |            | emergency events exclude                                                                                                    |
|           |            | P-GW Only. Excludes all emergency events from throttling due to the peer's overload reduction-metric. While reducing messages towards the peer based on the overload information received from the peer, the P-GW will exclude events sent for emergency sessions.                          |
| Usage Gu  | idelines   | Use this command to configure throttling behavior based on peer's overload reduction-metric by excluding some or all emergency events and/or messages with configured EARP. Message throttling applies only to                                                                              |

initial messages. Triggered request or response messages should not be throttled since that would result in the retransmission of the corresponding request message by the sender.

If throttling behavior is configured, the profile can be associated with an S-GW or P-GW service. If a P-GW specific keyword is configured, and the profile is associated with an S-GW service, the S-GW will ignore the P-GW specific configuration. Only the parameters specific to S-GW or P-GW will be utilized.

The Overload Control Profile must be associated with a P-GW, S-GW, or SAEGW service using one of the following commands:

- P-GW: associate command in P-GW Service Configuration Mode
- S-GW: associate command in S-GW Service Configuration Mode
- SAEGW: associate commands in both P-GW and S-GW Service Configuration modes

### Example

The following example excludes emergency events.

throttling-behavior emergency-events exclude

# validity-period

Configures the time, in seconds, that specifies how long the overload control information is valid.

| Product   |            |                                                                                                    |
|-----------|------------|----------------------------------------------------------------------------------------------------|
| TTOULOU   | ¢          |                                                                                                    |
|           | Important  | GTP-C Overload Control Profile is a license-controlled feature. For more information, contact your Cisco account or support representative.                                                                                             |
|           |            | P-GW                                                                                                    |
|           |            | SAEGW                                                                                                    |
|           |            | S-GW                                                                                                    |
| Privilege |            | Security Administrator, Administrator                                                                                                    |
| Command   | Modes      | Exec > Global Configuration > GTPC Overload Control Profile Configuration                                                                                                    |
|           |            | configure > gtpc-overload-control-profile profile_name                                                                                                    |
|           |            | Entering the above command sequence results in the following prompt:                                                                                                    |
|           |            | <pre>[local]host_name(config-gtpc-overload-control-profile)#</pre>                                                                                                    |
| Syntax De | escription | validity-period seconds<br>default validity-period                                                                                                    |
|           |            | validity-period <i>seconds</i>                                                                                                    |
|           |            | Specifies the length of time during which the overload condition specified by the OCI IE is to be considered as valid, unless overridden by subsequent new overload control information.                                                |
|           |            | seconds must be an integer from 1 to 3600.                                                                                                    |
|           |            | Default: 600                                                                                                    |
| Usage Gu  | idelines   | Use this command to configure how long the overload control profile information is valid.                                                                                                    |
| Ū         |            | If no validity-period is configured, the system will use the default setting.                                                                                                    |
|           |            | The Overload Control profile must be associated with a P-GW, S-GW, or SAEGW service using one of the following commands:                                                                                                    |
|           |            | <ul> <li>P-GW: associate command in P-GW Service Configuration Mode</li> <li>S-GW: associate command in S-GW Service Configuration Mode</li> <li>SAEGW: associate commands in both P-GW and S-GW Service Configuration modes</li> </ul> |
|           |            | Example                                                                                                    |
|           |            | The following example configures the validity-period to 700 seconds:                                                                                                    |
|           |            | The following example configures the validity-period to 700 seconds.                                                                                                    |

validity-period 700

# weightage

Configures weightage for various GTP-C Overload Control Profile parameters.

| Product            |           |                                                                                                    |
|--------------------|-----------|----------------------------------------------------------------------------------------------------|
|                    | <b>(</b>  |                                                                                                    |
|                    | Important | GTP-C Overload Control Profile is a license-controlled feature. For more information, contact your Cisco account or support representative.    |
|                    |           | P-GW                                                                                                    |
|                    |           | SAEGW                                                                                                    |
|                    |           | S-GW                                                                                                    |
| Privilege          |           | Administrator, Security Administrator                                                                                                    |
| Command            | Modes     | Exec > Global Configuration > GTPC Overload Control Profile Configuration                                                                      |
|                    |           | configure > gtpc-overload-control-profile profile_name                                                                                         |
|                    |           | Entering the above command sequence results in the following prompt:                                                                           |
|                    |           | <pre>[local]host_name(config-gtpc-overload-control-profile)#</pre>                                                                             |
| Syntax Description |           | weightage system-cpu-utilization percentage system-memory-utilization percentage license-session-utilization percentage default weightage      |
|                    |           | weightage                                                                                                    |
|                    |           | Specifies that system memory, CPU, and license session utilization parameters are to be configured.                                            |
|                    | u fr      |                                                                                                    |
|                    | Important | All parameters must be specified. The total weightage for all parameters should be 100%. The total of all three parameters cannot exceed 100%. |
|                    |           | system-cpu-utilization percentage                                                                                                    |
|                    |           | Specify the desired system CPU utilization weightage as a percentage of 100.                                                                   |
|                    |           | percentage must be an integer from 0 to 100.                                                                                                   |
|                    |           | Default: 40%                                                                                                    |
|                    |           | system-memory-utilization percentage                                                                                                    |
|                    |           | Specify the system memory utilization weightage as a percentage of 100.                                                                        |
|                    |           | percentage must be an integer from 0 to 100.                                                                                                   |
|                    |           | Default: 30%                                                                                                    |
|                    |           |                                                                                                    |

#### license-session-utilization percentage

Specify the license session utilization weightage as a percentage of 100.

percentage must be an integer from 0 to 100.

Default: 30%

### default weightage

Returns all settings to their default value.

### **Usage Guidelines**

Use this command to specify weightage for various GTP-C Overload Control Profile parameters. These parameters constitute the basic settings for this GTP-C Overload Control Profile. Communication of these parameters indicate to peers when this network element is becoming or being overloaded. When this occurs, the NE will be able to instruct its peers to gracefully reduce its incoming signalling load by instructing the peers to reduce sending traffic according to its available signalling capacity to successfully process the traffic. A GTP-C entity is in overload when it operates over its signalling capacity, which results in diminished performance (including impacts to handling of incoming and outgoing traffic).

Use the **inclusion-frequency** command in GTP-C Overload Profile Configuration mode to to determine the inclusion frequency of the Overload-Load control information IE that is sent to the peers to keep them up to date on the overload condition on this network element.

If no parameters are specified, the system will use the default settings.

The Overload Control profile must be associated with a P-GW, S-GW, or SAEGW service using one of the following commands:

- P-GW: associate command in P-GW Service Configuration Mode
- S-GW: associate command in S-GW Service Configuration Mode
- SAEGW: associate commands in both P-GW and S-GW Service Configuration modes

#### Example

This example configures system-cpu-utilization to 30%, system-memory-utilization to 30%, and license-session-utilization to 40%.

weightage system-cpu-utilization 30 system-memory-utilization 30 license-session-utilization 40